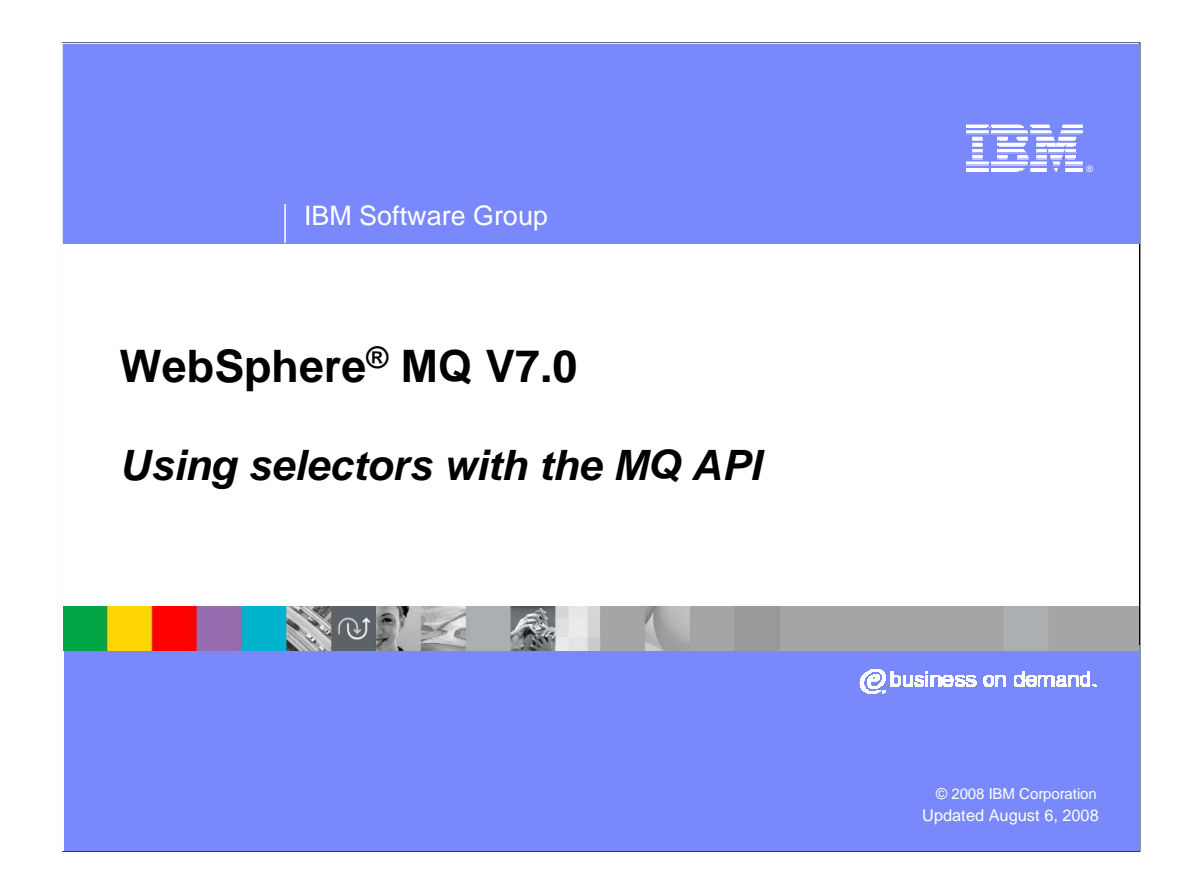

 This unit covers the MQ API (or MQI) enhancement in WebSphere MQ version 7. The new message selector feature added in this release is covered. Message selectors requires an understanding of Message Properties which is the subject of a separate presentation.

 This unit assumes a reasonable understanding of the existing WebSphere MQ API for putting and getting messages to and from queues.

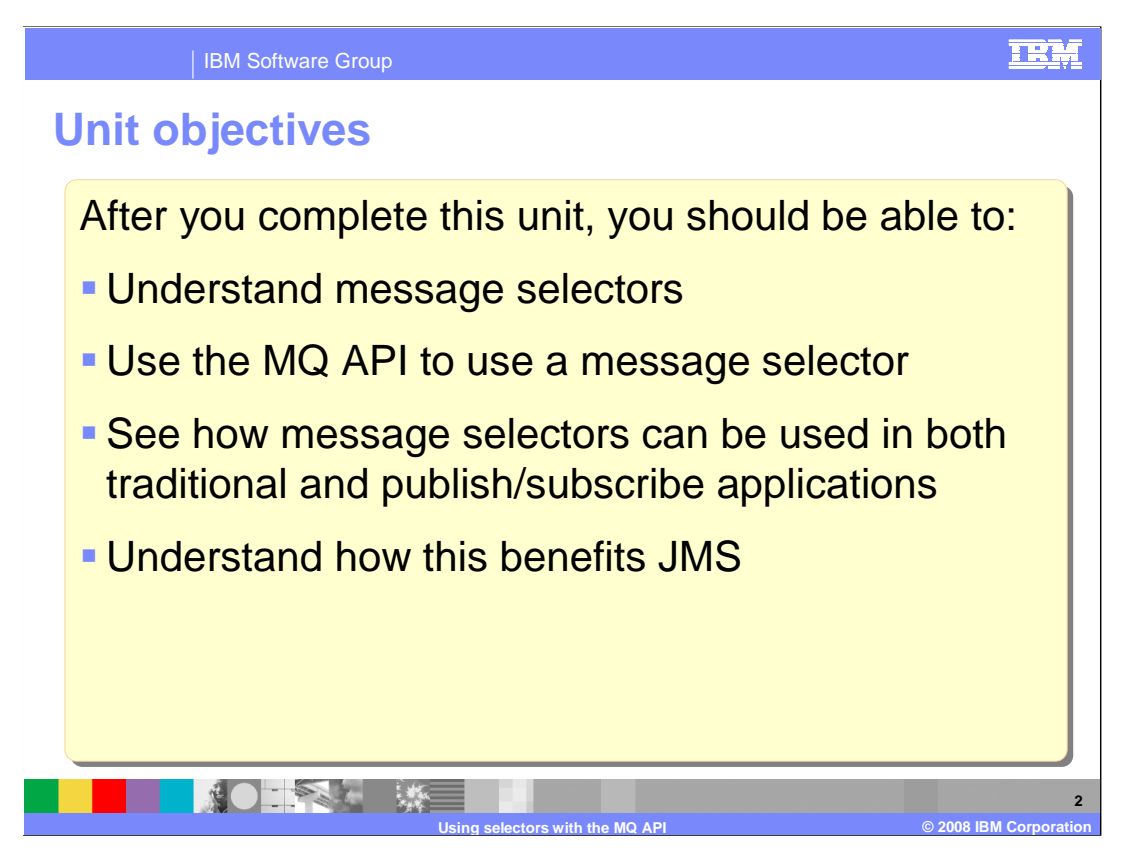

 After completing this unit you should have some understanding of what message selectors are and why they have been introduced.

 An overview is given of how selectors work and how they are coded as an extension to the MQOPEN call and in the new MQSUB call.

 With the assistance of the information center you should be able to code MQ7 applications that use selectors to limit the range of messages delivered as a result of a subscription or got from a queue.

 Although the JMS specification supported by MQ7.0 as JMS provider has not changed, these features enable a simpler, cleaner and more efficient implementation of JMS selectors by MQ.

 This unit does not attempt to cover the full range of syntax and options available, for which you should refer to the product information center.

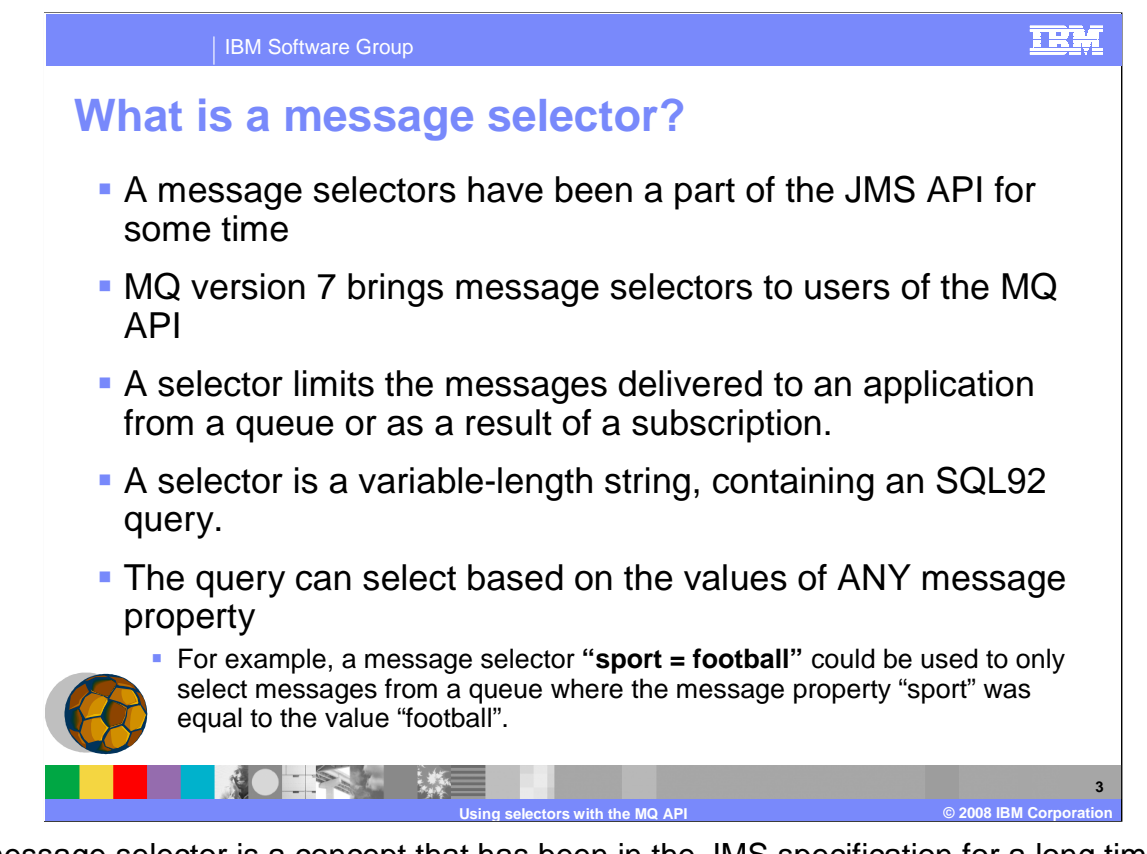

 A message selector is a concept that has been in the JMS specification for a long time. It is a way of limiting the messages that are passed to an application to those that meet certain criteria. Those criteria are based on the values of the message properties and only the value of the message properties. It is important to understand that selection cannot be based on any values of the message payload, only on the message property values.

 The form of the selector is a string that contains a selection expression. The selection expression is based on the well known SQL92 specification for database queries. The expression will contain references to message properties and constants.

 The example shown on the slide shows a selection string that limits messages to those that have a message property name "sport" **AND** where the value of that property is football.

The next slide illustrates some possible expressions that can be used for selection.

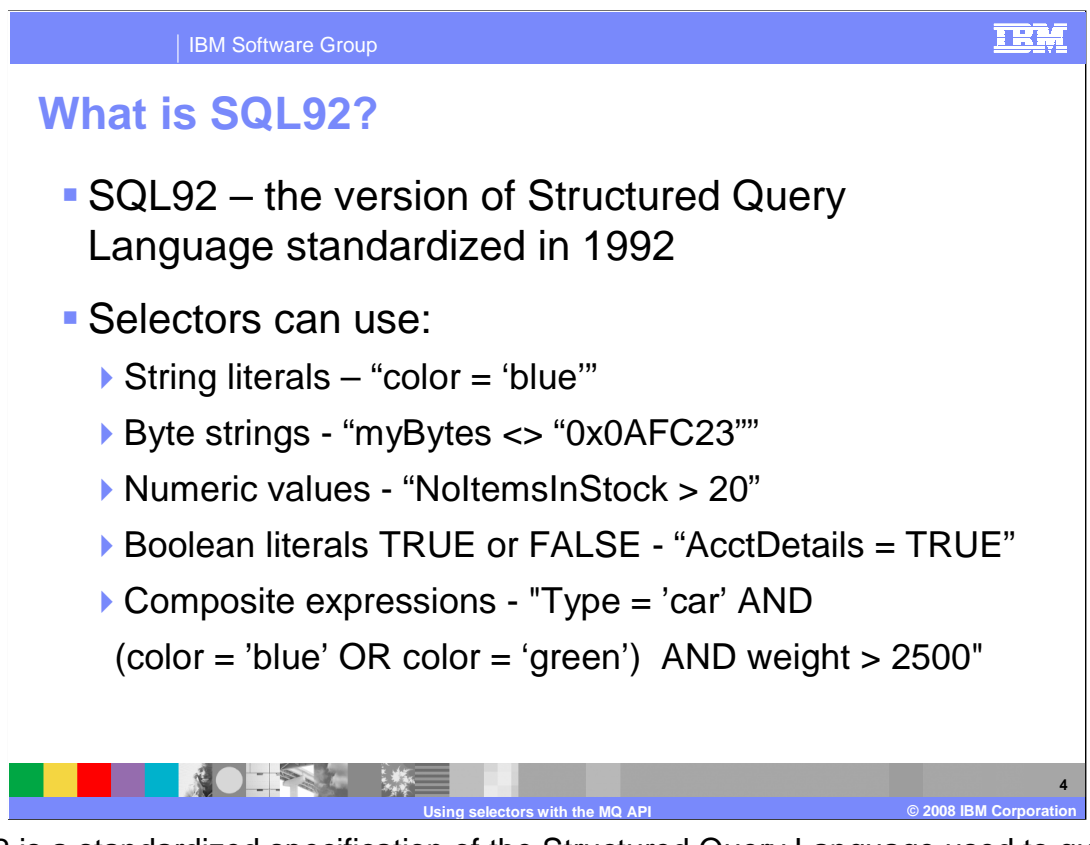

 SQL92 is a standardized specification of the Structured Query Language used to query relational databases. It is used for selectors in the JMS specification and the same definition is used in the MQ API implementation of selectors.

 Selectors can use simple string literals testing not only for equality, but also for substring inclusion and others shown on the slide. Byte strings can also be represented in hexadecimal as shown here.

 Using numerical properties allows the use of standard arithmetic comparisons, such as greater than as shown here.

 Boolean literals TRUE and FALSE allow logical constructs. The full availability of brackets allow composite expressions to be formed. In the example you will get messages relating to cars, over 2500 kilos in weight and blue or green in color. The information center contains detailed reference on how to construct SQL92 selectors.

 A message selector is a concept that has been in the JMS specification for a long time. It form of the selector is a string that contains a selection expression. The selection is a way of limiting the messages that are passed to an application to those that meet certain criteria. Those criteria are based on the values of the message properties and only the value of the message properties. It is important to understand that selection cannot be based on any values of the message payload, only on the message property values. The expression is based on the well known SQL92 specification for database queries. The expression will contain references to message properties and constants. The example on the slide shows a selection string that limits messages to those that have a message property name "sport" **AND** where the value of that property is football.

The next slide illustrates some possible expressions that can be used for selection.

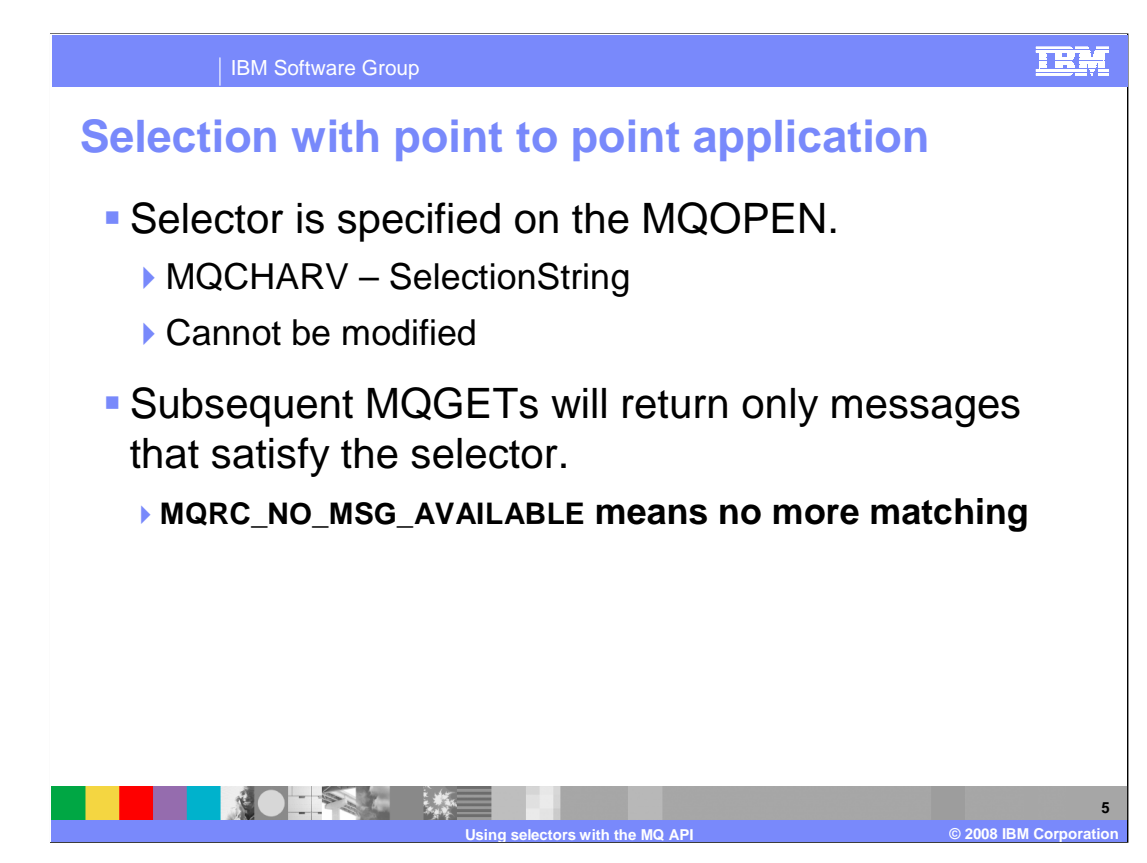

 When using message selection in a point to point application (that is – one where messages are being read from a queue) the selection string is supplied as part of the object descriptor (MQOD) on the open call to the queue. It is not permitted on the MQOPEN of a topic.

 The SelectionString field in the MQOD is one of the new varying length character strings of type MQCHARV. This means that the string can be of up to ten thousand characters in length. The MQCHARV data type allows the user to specify the Coded Character set ID (CCSID) of the selection string. Care must be taken to ensure that the CCSID is one understood by the queue manager and that property names are matched correctly.

 Because the selection string is specified on the MQOPEN it cannot be modified between MQGETs, the same selection string applies to all gets made using the object handle returned from the MQOPEN

 MQGETs using this handle will now return only messages that match the selection criteria. This applies to both destructive MQGETs and those with the browse option.

The next slide attempts to illustrate this.

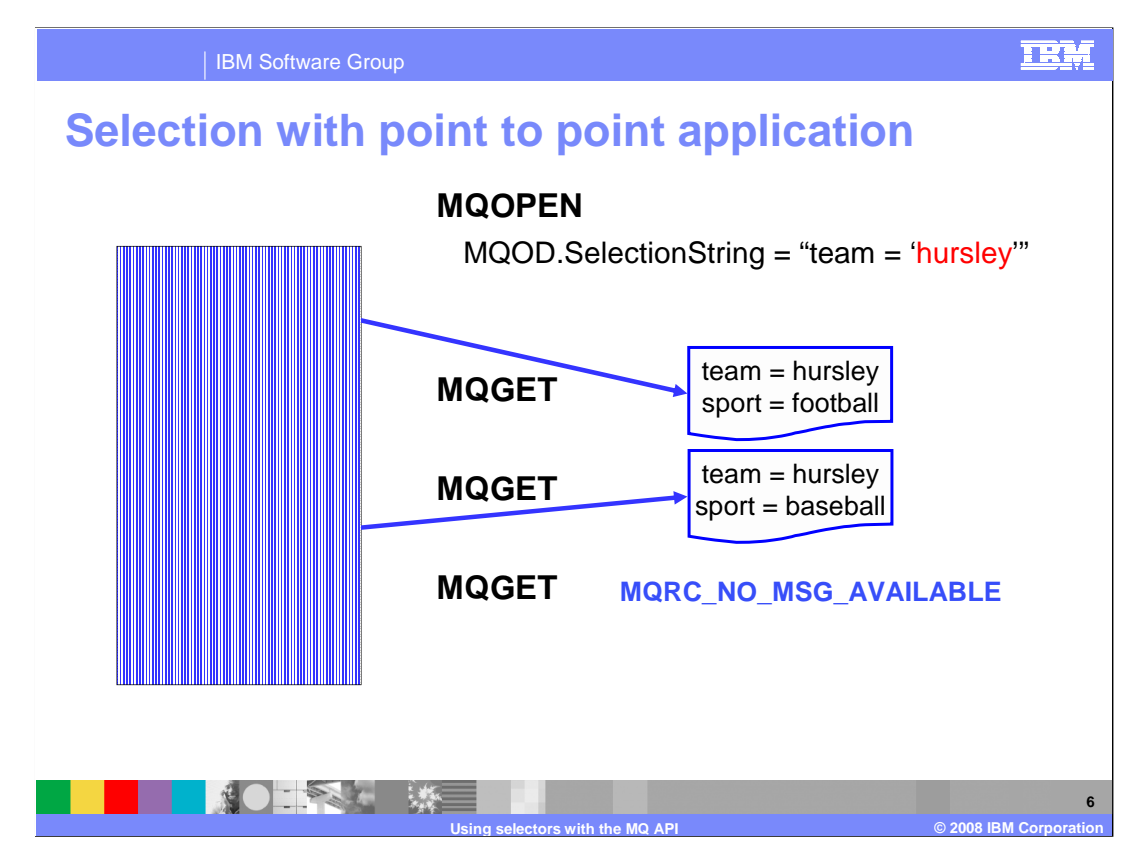

 Here a queue containing four messages is used as input. The queue contains messages about sports results for various sports and for various teams.

 The getting application uses a selection string on the MQOPEN to restrict the messages returned. The selection string asserts that messages must have the team property, and that its value must be hursley. (Home of MQ development) Nothing is said about any other properties.

The first MQGET returns the first message from the queue.

 The second MQGET returns the **third** message from the queue, omitting message two which, while it had the team property, did not have the value of hursley for the property.

 The third MQGET fails with reason code **MQRC\_NO\_MSG\_AVAILABLE,** although messages are still on the queue, none of them have the required property value.

 Assuming these were destructive gets and that the application completed normally the queue would then be left with the two unread messages on it.

Next, this presentation will consider use of selectors in a Pub/Sub application.

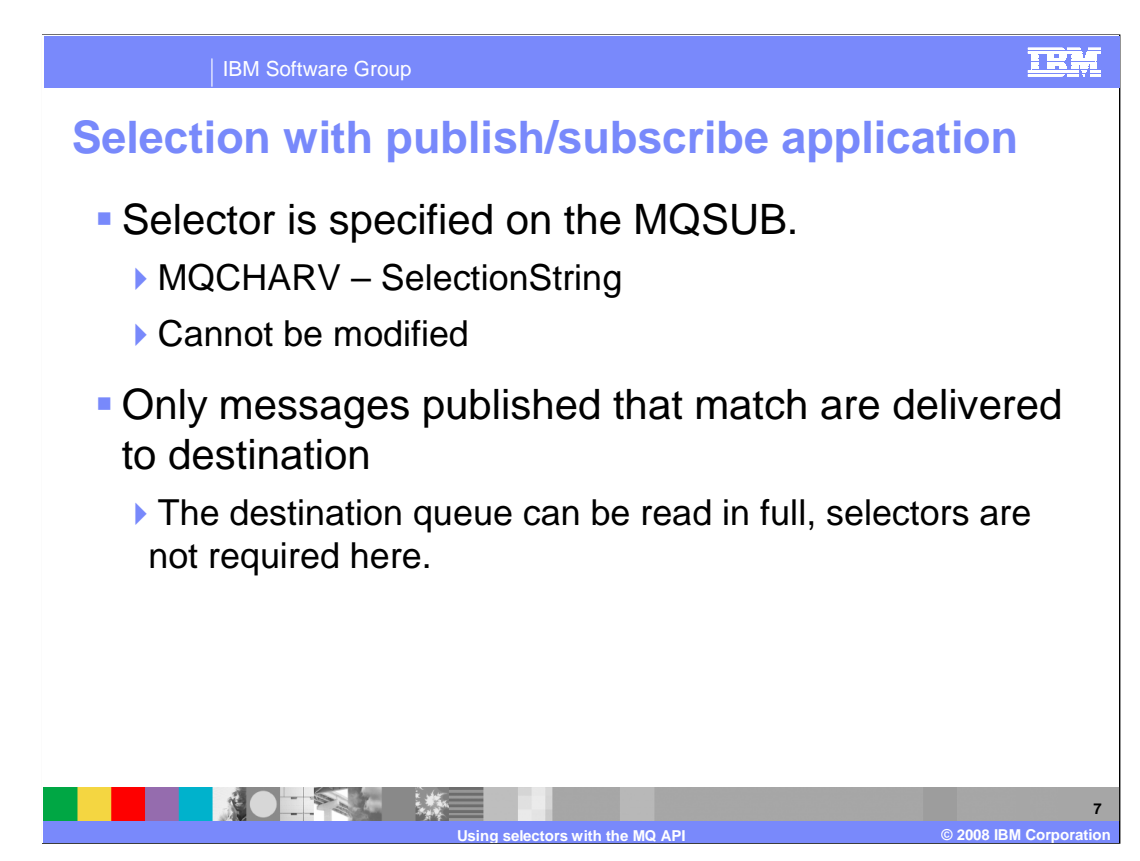

 When using message selection in a pub/sub application the specification is associated with the subscription and is specified in the MQSUB call.

 The SelectionString field is this time in the MQSD and is as before of type MQCHARV and cannot be modified, even when a subscription is being altered.

 When a message is published to a topic, the queue manager will deliver a copy of the message to every subscriber that subscribes to that topic; but only if the message properties associated with the message matches any selection string associated with the subscription.

The next slide attempts to illustrate this.

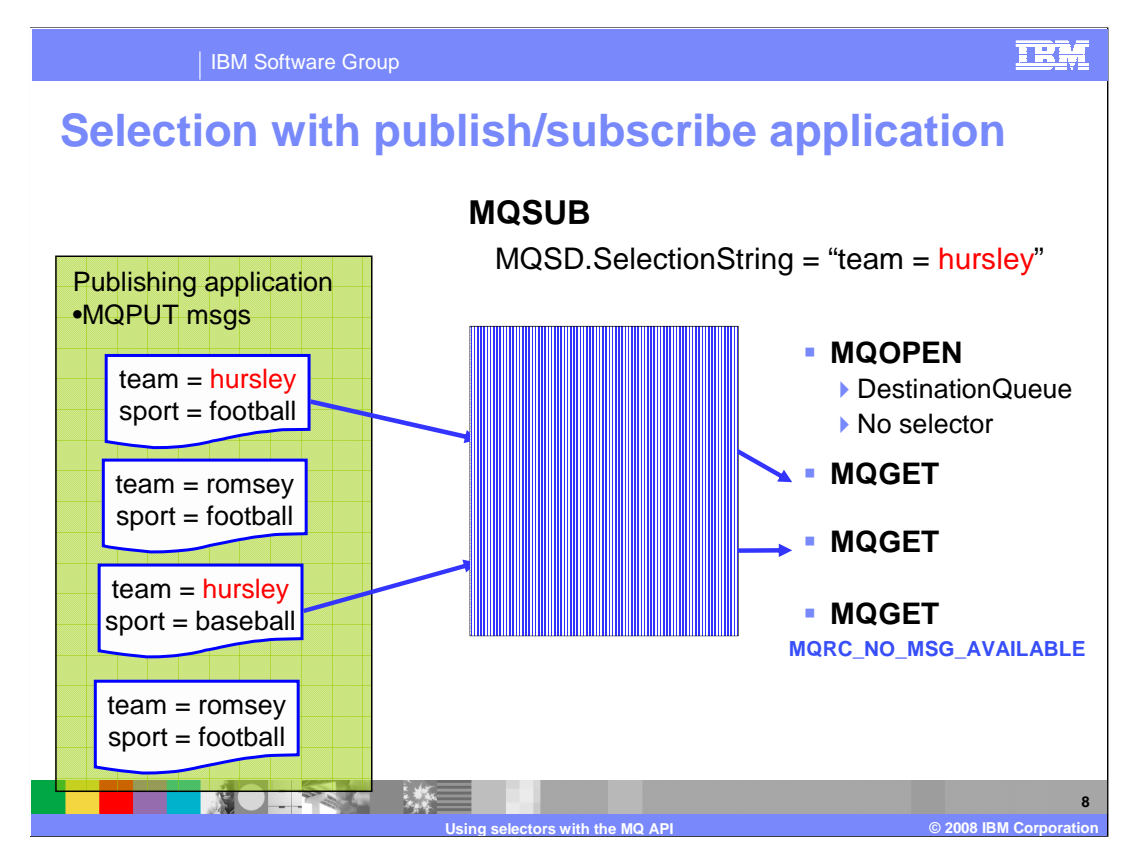

 Here a subscribing application has issued a MQSUB call to set up a subscription to a topic with a selection string saying that only messages with the property team having the value hursley are to be delivered to the destination.

 Subsequent to the subscription being established a publishing application starts MQPUTing messages to the topic.

 The slide shows that as the messages are put to the topic only those (two) messages meeting the subscription selection are put on the destination queue. So here although the selection is specified at subscription time the queue manager will examine each message being put to a matching topic and will only write those messages that meet the selection criteria to the destination queue.

 This means that when the application opens the destination queue named in the subscription to process the messages it can read all the messages – no selection on the MQOPEN for the queue.

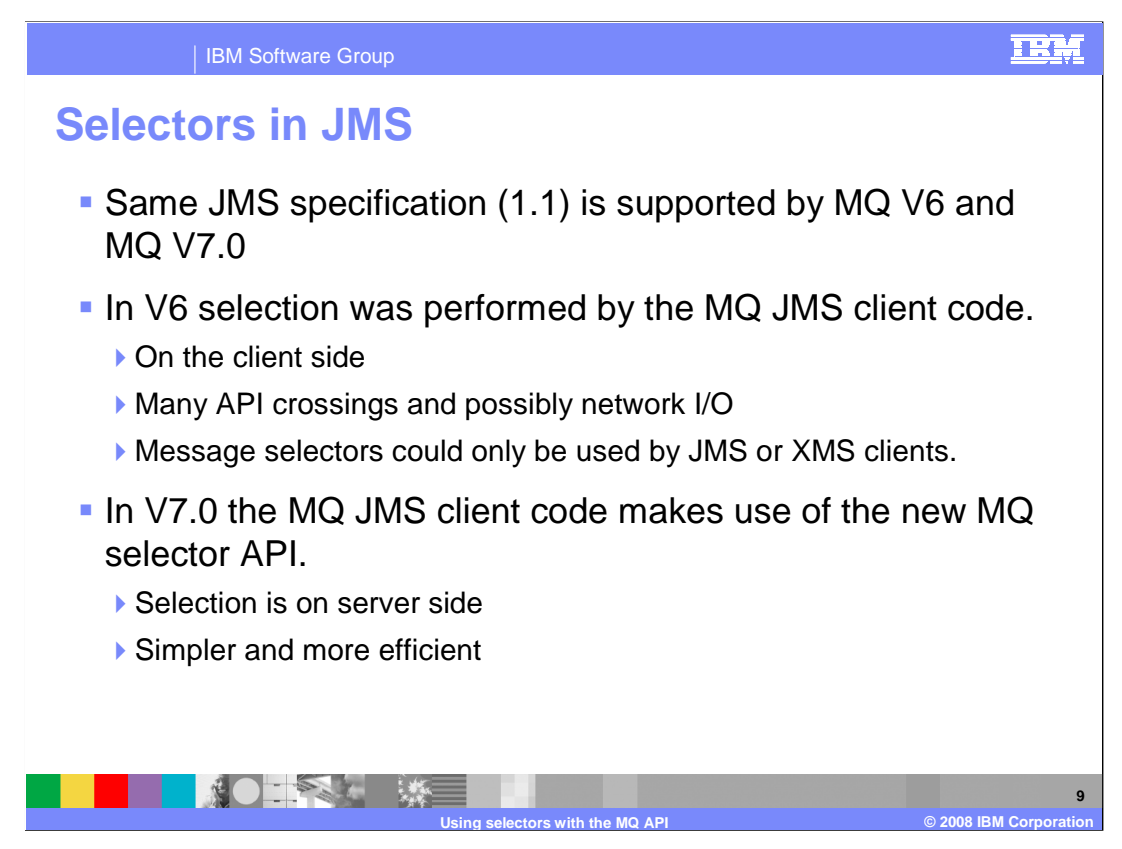

This slide has two points to make.

 The first is the fact that MQ V7.0 supports exactly the same JMS specification as MQ V6 did. This means that JMS applications will function the same running on MQ V7.0 as on V6. The only potential difference in relation to selectors is in the area of performance.

 In V6 all the selection was done by the MQ JMS client code. The client code would fetch each message from MQ server, examine the JMS message properties and decide if it should be returned to the application program. When running remotely over a TCP/IP connection the messages that turn out not to be needed still have to travel across the network.

 In V7.0 because the MQ API has the required functionality this work is passed to the server side. In a remote environment only the matched messages need flow over the network. All this leads to a Cleaner, Simpler and more efficient implementation.

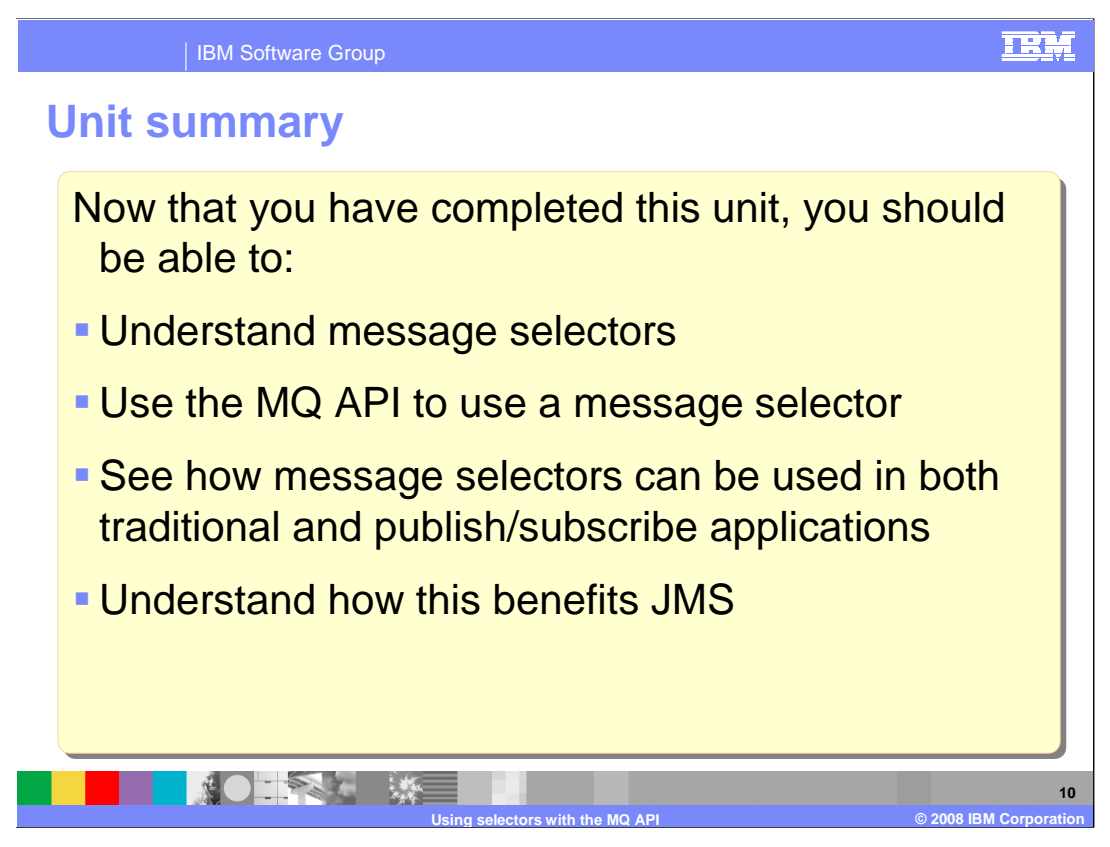

 In summary, this presentation has covered what message selectors are and how they are coded in the MQ API, the way they are used in point to point applications as well as pub/sub has been illustrated and the way this simplifies the JMS MQ implementation has also been covered.

 This unit did not attempt to cover the full range of syntax and options available, for which you should refer to the product information center.

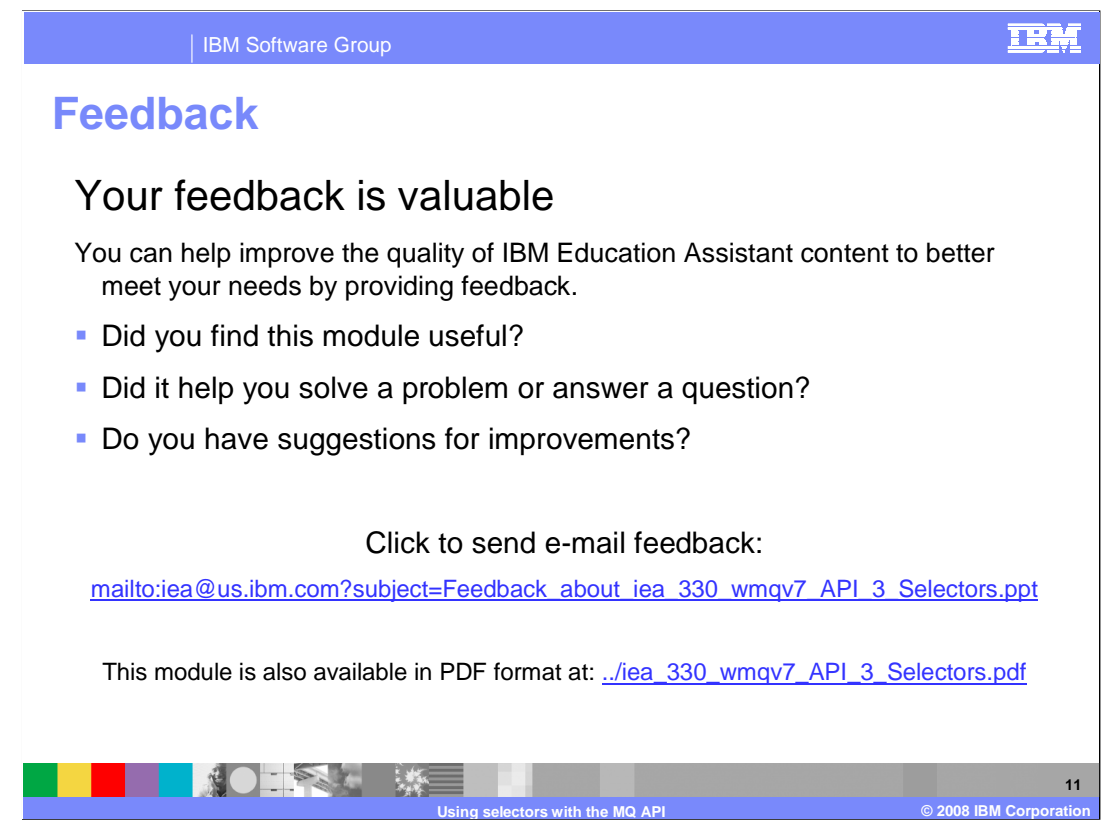

 You can help improve the quality of IBM Education Assistant content by providing feedback.

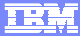

## **Trademarks, copyrights, and disclaimers**

The following terms are trademarks or registered trademarks of International Business Machines Corporation in the United States, other countries, or both:

IBM WebSphere

A current list of other IBM trademarks is available on the Web at http

Product data has been reviewed for accuracy as of the date of initial publication. Product data is subject to change without notice. This document could include<br>statements regarding IBM's future direction and intent are su

Information is provided "AS IS" without warranty of any kind. THE INFORMATION PROVIDED IN THIS DOCUMENT IS DISTRIBUTTE "AS IS" WITHOUT ANY WARRANTIES OF MERCHAINTABULITY, FITNESS FOR A PARTICULAR<br>PURPOSE OR NONINFRINGEMENT

IBM makes no representations or warranties, express or implied, regarding non-IBM products and services.

The provision of the information contained herein is not intended to, and does not, grant any right or license under any IBM patents or copyrights. Inquiries regarding<br>patent or copyright licenses should be made, in writi

IBM Director of Licensing IBM Corporation North Castle Drive Armonk, NY 10504-1785 U.S.A.

Performance is based on measurements and projections using standard IBM benchmarks in a controlled environment. All customer examples described are presented<br>as illustrations of ow those customers have used IBM products an

© Copyright International Business Machines Corporation 2008. All rights reserved.

Note to U.S. Government Users - Documentation related to restricted rights-Use, duplication or disclosure is subject to restrictions set forth in GSA ADP Schedule Contract and IBM Corp.

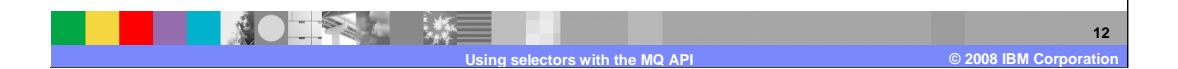